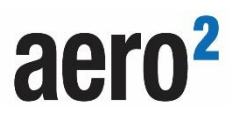

## **ZMIANA DANYCH KORZYSTAJĄCEGO BEZPŁATNY DOSTĘP DO INTERNETU (wypełnić czytelnie pismem drukowanym)**

D D M M R R R R

## **A: Dane dotychczasowe (zgodne ze złożonym Wnioskiem):**

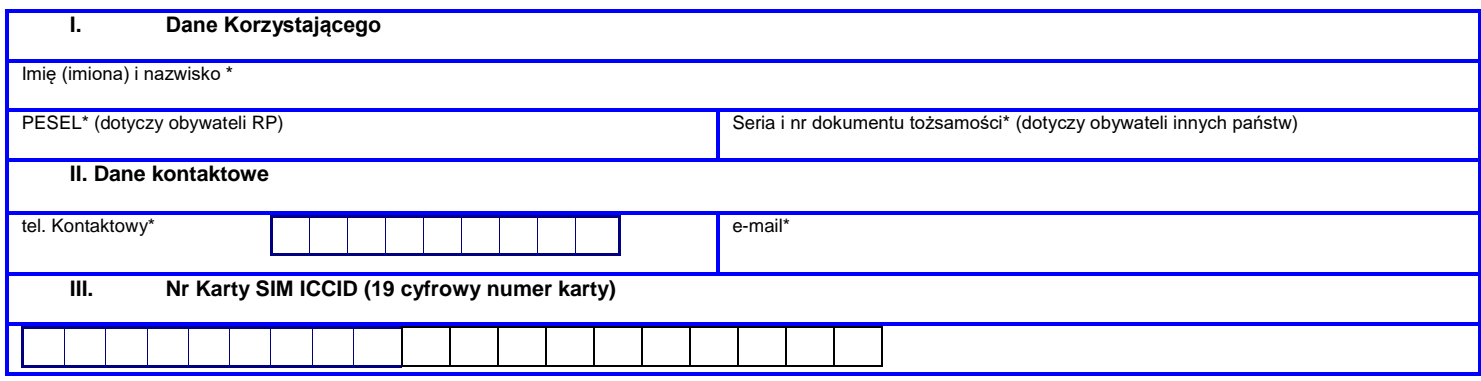

## **B: Aktualizacja danych Korzystającego (proszę podać tylko dane podlegające aktualizacji):**

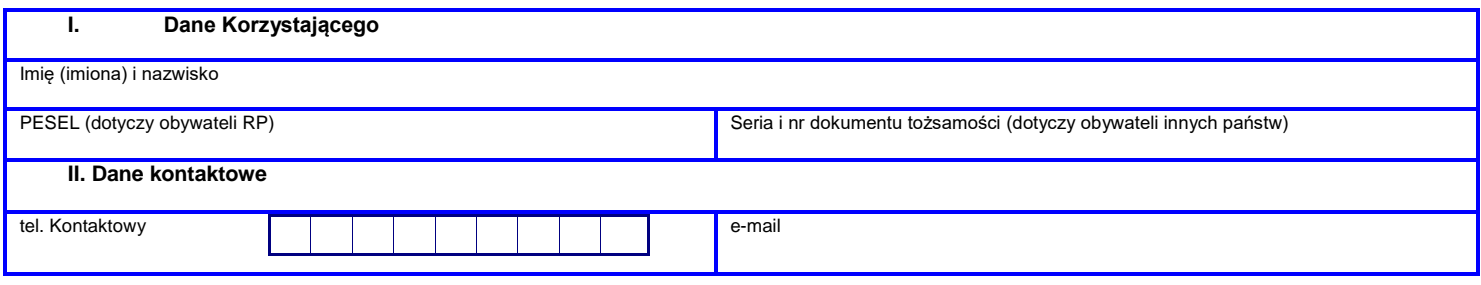

- 1. Elektroniczną kopię czytelnie wypełnionego i podpisanego formularza (format: PDF, JPG.) należy wysłać na adres e-mail: dokumenty@aero2.pl albo przesłać oryginał czytelnie wypełnionego i podpisanego formularza na adres Biura Obsługi Klienta: Polkomtel Sp. z o.o. ul. Warszawska 18, 35-205 Rzeszów.
- 2. W przypadku, gdy dane Korzystającego określone w Części A niniejszego formularza nie są zgodne z danymi Korzystającego wskazanymi w złożonym uprzednio Wniosku o użyczenie Karty SIM Bezpłatny Dostęp do Internetu, wówczas aktualizacja danych osobowych będzie możliwa wyłącznie poprzez bezpośredni kontakt z Polkomtel Sp. z o.o., o czym Korzystający zostanie poinformowany drogą elektroniczną na adres e-mail wskazany w Zamówieniu.

**PODPIS:**

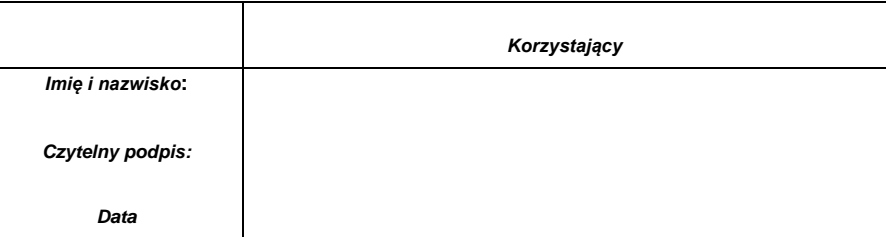